# Signals & Variables (3A)

Simulation & Synthesis

Copyright (c) 2012 Young W. Lim.

 Permission is granted to copy, distribute and/or modify this document under the terms of the GNU Free Documentation License, Version 1.2 or any later version published by the Free Software Foundation; with no Invariant Sections, no Front-Cover Texts, and no Back-Cover Texts. A copy of the license is included in the section entitled "GNU Free Documentation License".

Please send corrections (or suggestions) to [youngwlim@hotmail.com](mailto:youngwlim@hotmail.com).

This document was produced by using OpenOffice and Octave.

Young Won Lim 04/24/2012

## Sequential Assignment (1)

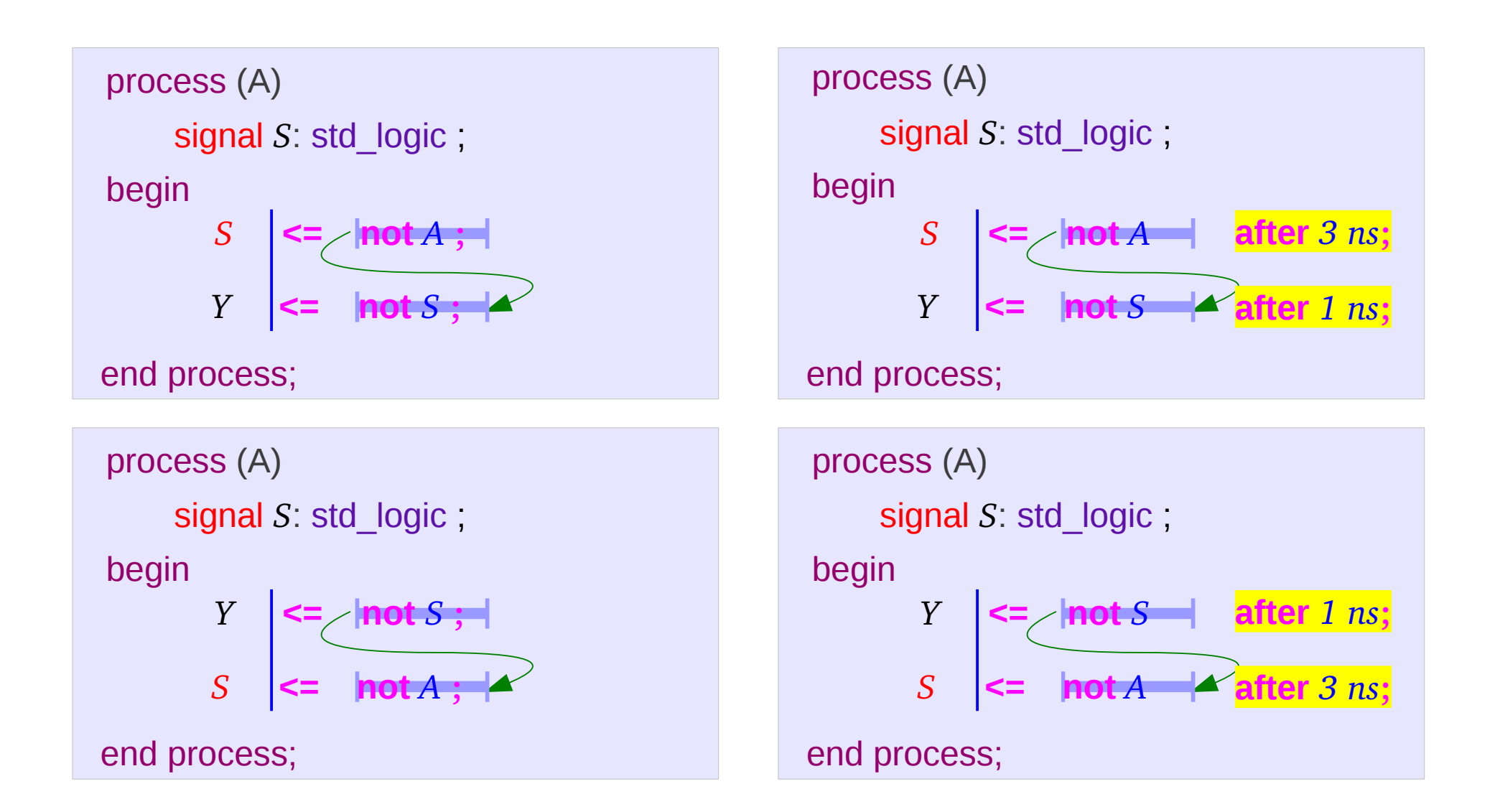

**Simulation & Synthesis** 3

## Sequential Assignment (2)

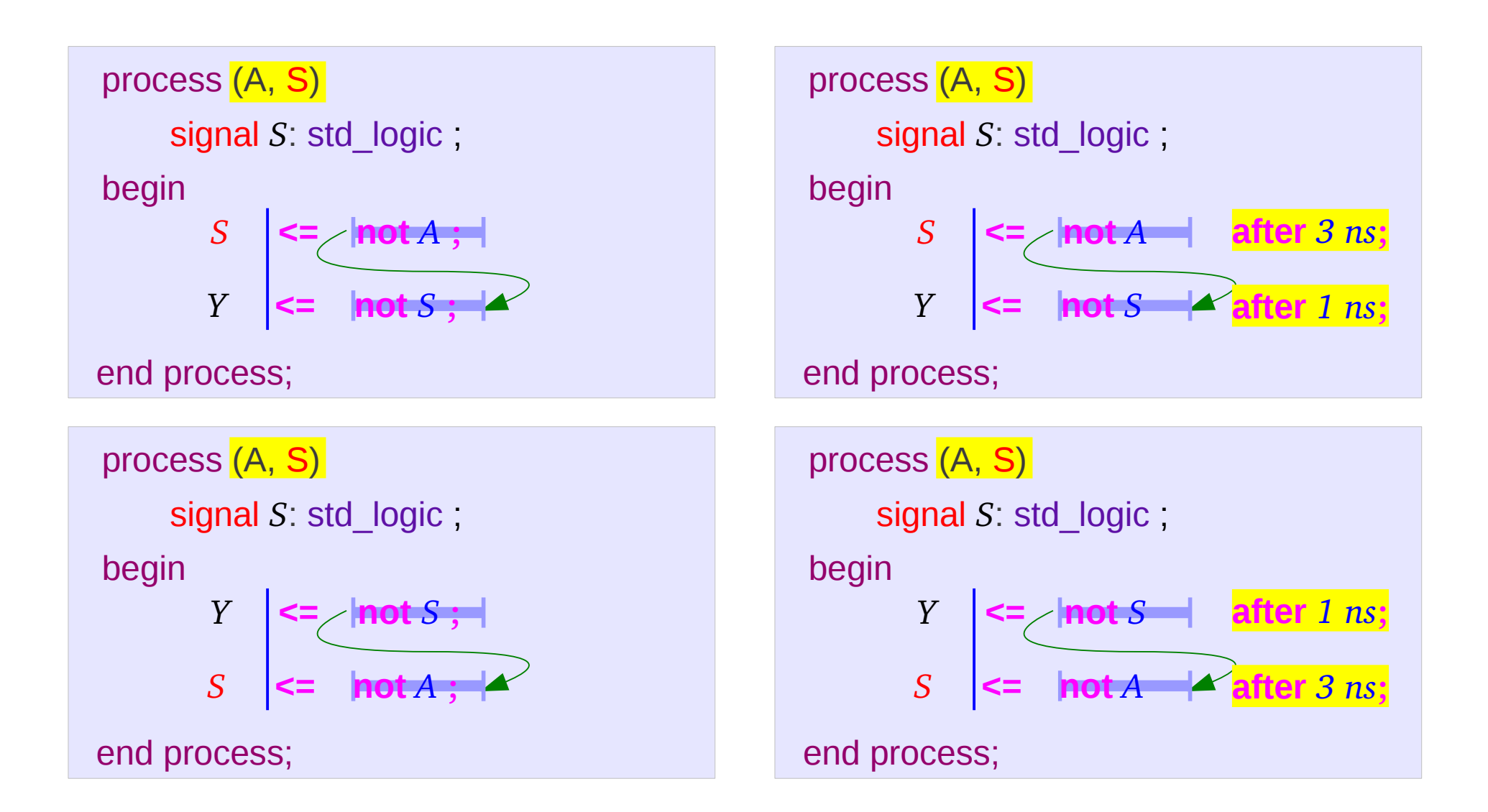

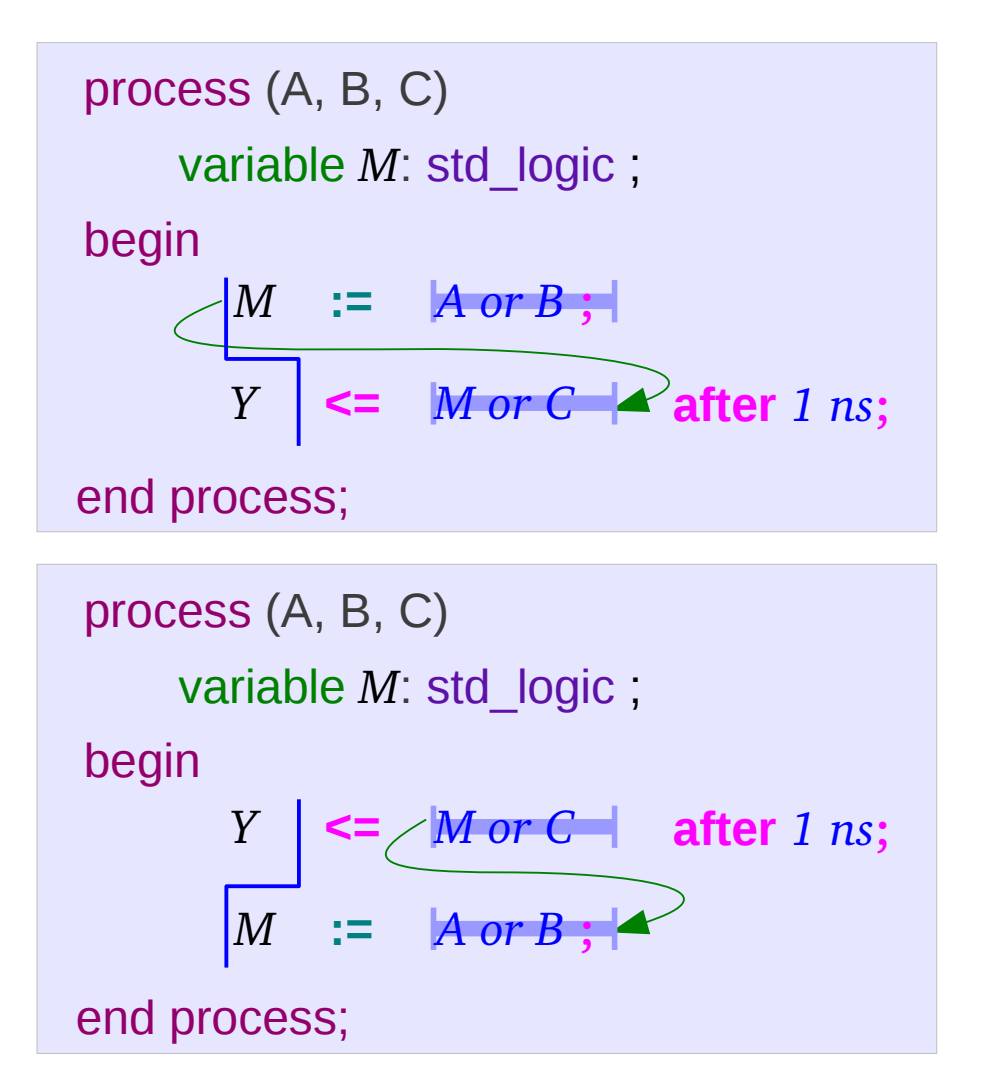

**Simulation & Synthesis** 5

Young Won Lim 04/24/2012

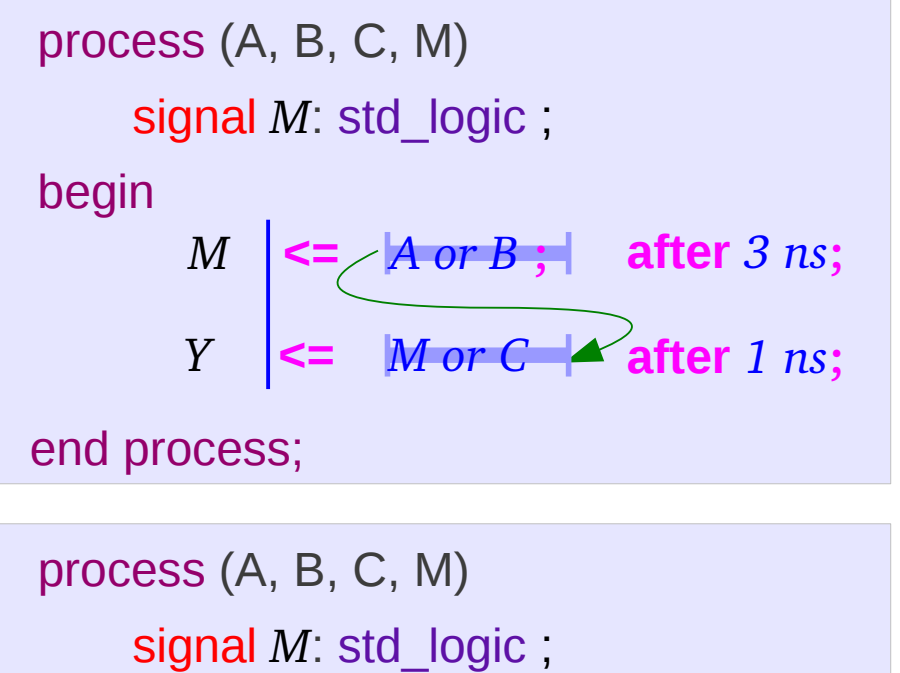

begin

$$
Y \leq \text{M or } C \quad \text{after 1 ns;}
$$
\n
$$
M \leq \text{A or } B \text{ ; } \text{After 3 ns;}
$$
\n
$$
M \geq \text{A or } B \text{ ; } \text{After 3 ns;}
$$

#### **Simulation & Synthesis** 6

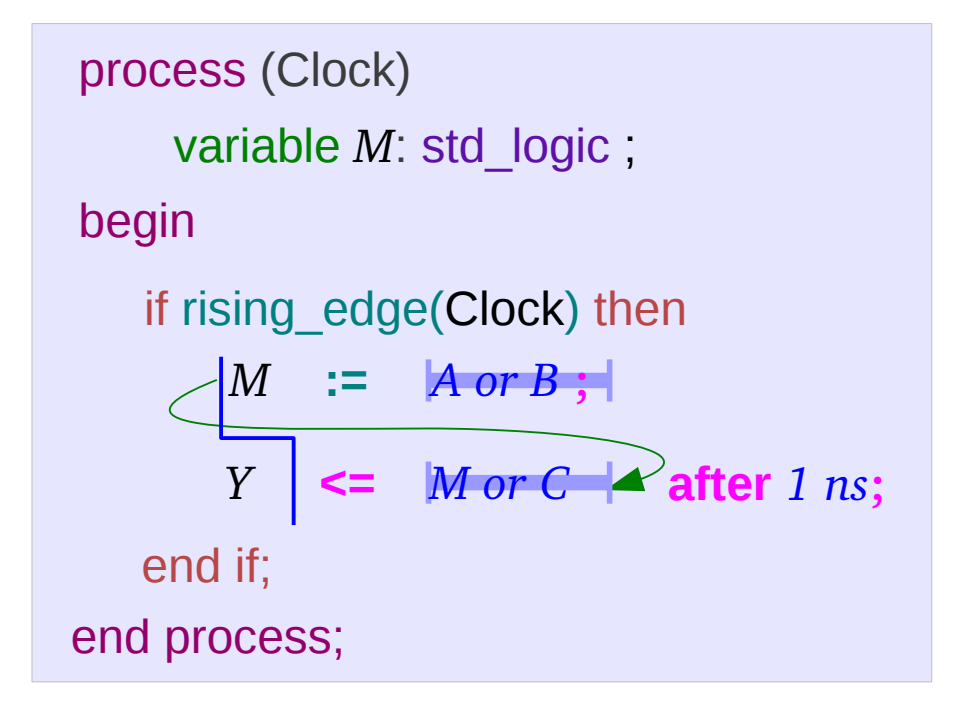

```
M <= A or B ;
      Y <= M or C after 1 ns;
                          after 3 ns;
process (Clock)
     signal M: std_logic ;
begin
end process;
   if rising_edge(Clock) then
   end if;
```

```
M <= A or B ;
      Y <= M or C after 1 ns;
                          after 3 ns;
process (Clock)
     signal M: std_logic ;
begin
end process;
   if rising_edge(Clock) then
   end if;
```
## Variable & FlipFlop (1)

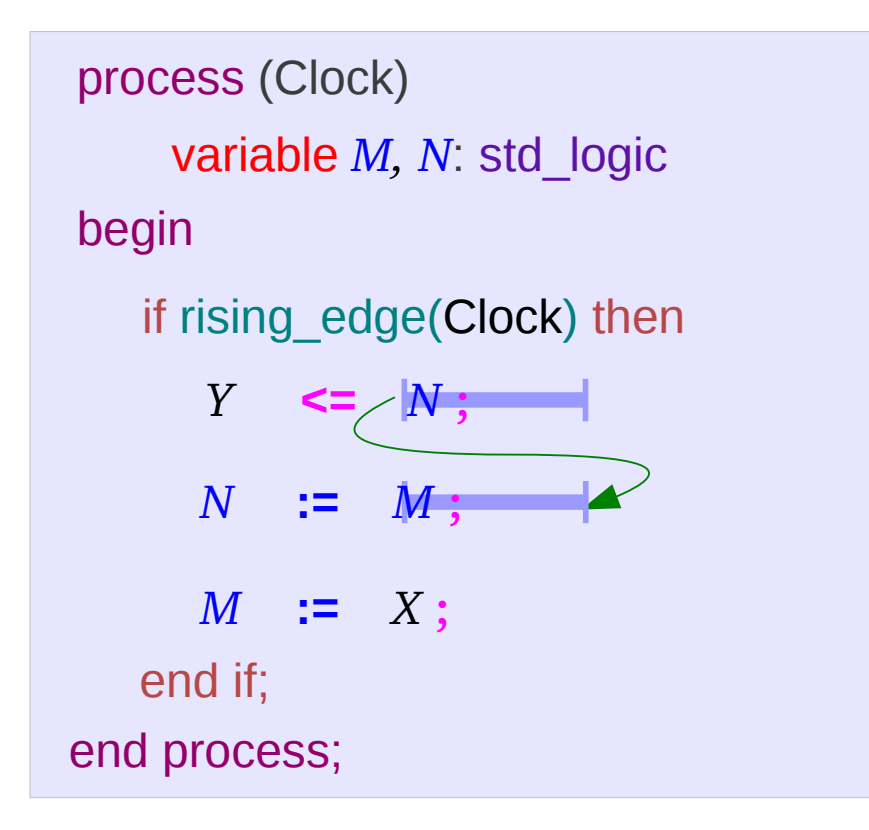

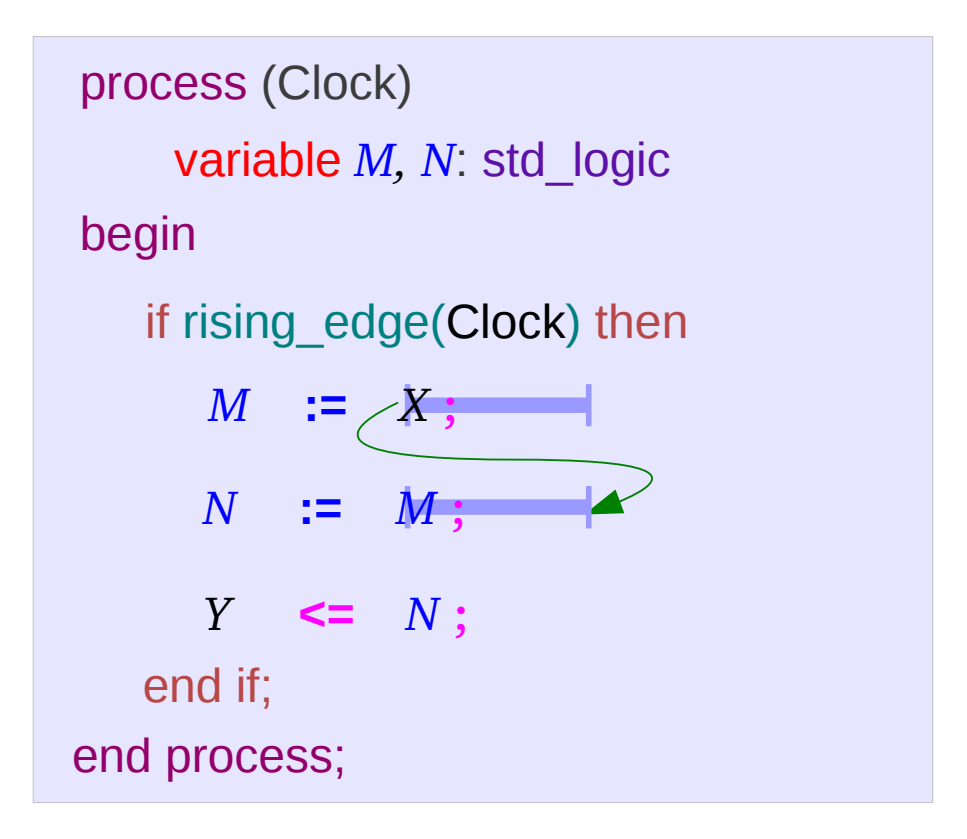

### Variable & FlipFlop (2)

```
for i in 3 downto 0 loop
       A(i) := A(i-1);
process (Clock)
  variable A : std_logic (3 downto 0) ;
begin
end process;
   if rising_edge(Clock) then
   end if;
     A(0) := Data ;
     end loop
     YA := A ;
```

```
for i in 0 to 3 loop
       B(i) := B(i-1);
process (Clock)
 variable B : std logic (0 to 3) ;
begin
end process;
   if rising_edge(Clock) then
   end if;
     B(0) := Data ;
     end loop
     YB := B ;
```
### Variable & FlipFlop (3)

```
for i in 3 downto 0 loop
       A(i) \leq A(i-1);
process (Clock)
 signal A : std logic (3 downto 0) ;
begin
end process;
   if rising_edge(Clock) then
   end if;
     A(0) <= Data ;
     end loop
     YA <= A ;
```

```
for i in 0 to 3 loop
       B(i) \leq B(i-1);
process (Clock)
  signal B : std \ logic (0 to 3) ;
begin
end process;
   if rising_edge(Clock) then
   end if;
     B(0) <= Data ;
     end loop
     YB <= B ;
```
#### **References**

- [1] http://en.wikipedia.org/
- [2] J. V. Spiegel, VHDL Tutorial, http://www.seas.upenn.edu/~ese171/vhdl/vhdl\_primer.html
- [3] J. R. Armstrong, F. G. Gray, Structured Logic Design with VHDL
- [4] Z. Navabi, VHDL Analysis and Modeling of Digital Systems
- [5] D. Smith, HDL Chip Design
- [6] http://www.csee.umbc.edu/portal/help/VHDL/stdpkg.html
- [7] VHDL Tutorial VHDL onlinewww.vhdl-online.de/tutorial/